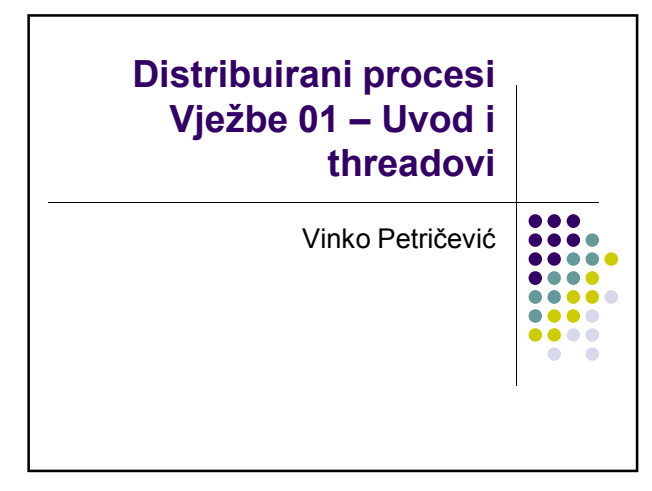

#### Gradivo i način polaganja

- gradivo: osnove jezika C# potrebne za razumijevanje distribuiranog programiranja
- način vježbi svaki 3. tjedan 3 sata u komadu
- Na praktikumu 3 će se detaljnije raditi C#

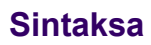

- Vrlo slična C++-u, case sensitive
- .net framework identičan za sve .net alate
- Gotovo svi tipovi podataka su GC pokazivači (class GC pokazivač, zauzima prostor na heapu, nemora se uništiti odmah na završetku programskog bloka; struct – kao C++ klasa, zauzima prostor na stogu)
- klasa se može naslijediti samo iz jedne klase, ali može implementirati više sučelja
- struktura ne može naslijediti klasu, niti se iz nje može nasljeñivati, ali može implementirati sučelje

# Osnove jezika

- Programi su organizirani kao projekti
- Svaki projekt sadrži neke obavezne datoteke, ali možemo dodati proizvoljan broj datoteka i poddirektorija (dobro je svaki klasu pisati u zasebnoj datoteci)
- Kompajliranjem iz svih datoteka projekta nastaje jedan assembly (.dll ili .exe), koji je osnovna jedinica za ponovnu uporabu na .net platformi

## Osnove jezika

- C# je dio .net platforme, može koristiti Framework Class Library (FCL)
- Programi napisani u C# se izvršavaju u Common Language Runtime-u (CLR), što omogućuje korištenje kasa implementiranih u bilo kojem .net programskom jeziku

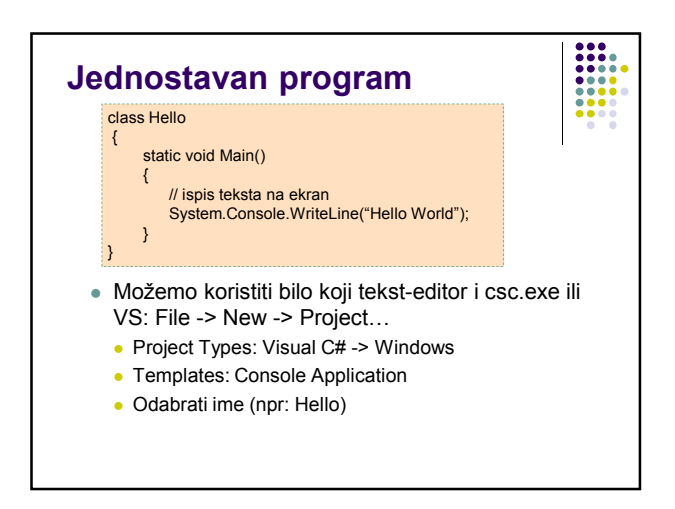

 $\begin{array}{|c|c|} \hline \textbf{111} & \textbf{111} \\ \hline \textbf{111} & \textbf{111} \\ \textbf{111} & \textbf{111} \\ \hline \textbf{111} & \textbf{111} \\ \hline \textbf{111} & \textbf{111} \\ \hline \textbf{111} & \textbf{111} \\ \hline \textbf{111} & \textbf{111} \\ \hline \textbf{111} & \textbf{111} \\ \hline \textbf{111} & \textbf{111} \\ \hline \textbf{111} & \textbf{111} \\ \h$ 

#### Zadatak 1

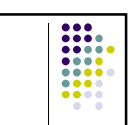

- Koristeći Vusal Studio, napišite program koji ispisuje pozdravnu poruku
- Uočite razlike u programu kojeg je definirao wizzard

#### Osnove jezika

- C# je strogo tipizirani jezik
- Imamo ugrañene i korisnički definirane tipove
- Prema načinu spremanja u memoriji se dijele na vrijednosne (stog) i referentne (heap, GC)

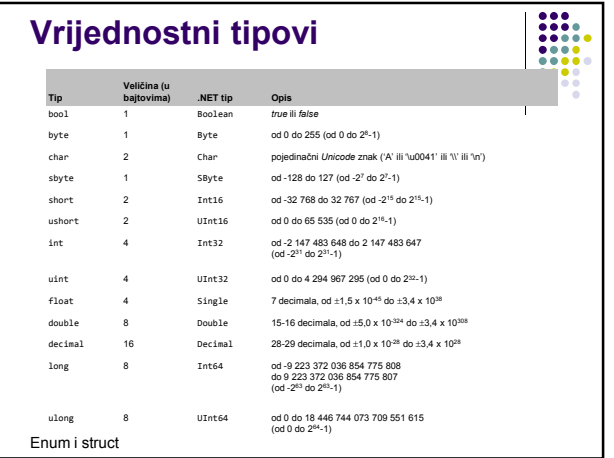

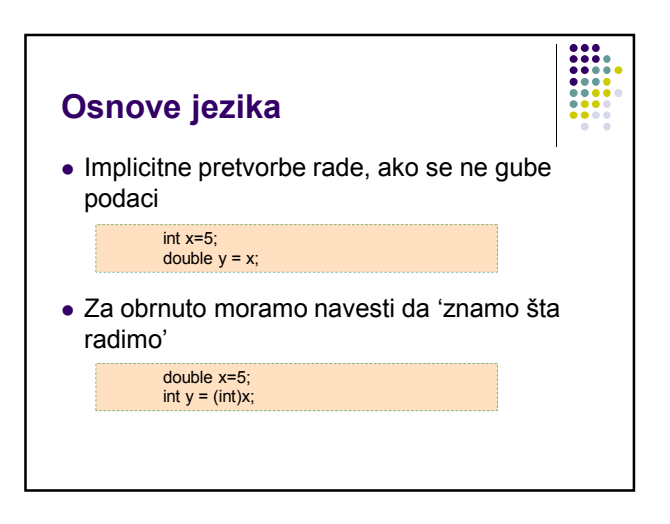

![](_page_1_Figure_11.jpeg)

![](_page_1_Figure_12.jpeg)

![](_page_2_Figure_1.jpeg)

![](_page_2_Figure_2.jpeg)

![](_page_2_Figure_3.jpeg)

![](_page_2_Figure_4.jpeg)

- Svaka funkcija može imati proizvoljan broj parametara proizvoljnog tipa
- Svaki parametar se može slati po vrijednosti, ili po referenci (ref), a može biti i čisto izlazni parametar (out). Tada se prije korištenja u funkciji treba inicijalizirati.

![](_page_2_Figure_7.jpeg)

#### Zadatak 3

![](_page_3_Figure_2.jpeg)

- Napišite funkciju koja vraća najmanji prosti broj veći od danog broja
- Napišite naredbu koja ispisuje sve proste brojeve manje od danog broja
- Napišite naredbu koja od dobivenog stringa napravi palindrom

![](_page_3_Figure_6.jpeg)

![](_page_3_Figure_7.jpeg)

![](_page_3_Figure_8.jpeg)

### **Threadovi**

- programi koje smo do sada susretali izvršavali su se uglavnom u jednom threadu (na jednoj jezgri procesora)
- ukoliko bi željeli upotrijebiti više, ili zbog drugih stvari, potrebno je kreirati više threadova
- svaki thread ima svoj stog (lokalne varijable, parametri) i svoju početnu rutinu

![](_page_3_Picture_13.jpeg)

![](_page_4_Figure_1.jpeg)

![](_page_4_Figure_2.jpeg)

#### Thread klasa

![](_page_4_Picture_4.jpeg)

- Start() pokreće thread
- Abort() prekida izvršavanje threada
- $\bullet$  Suspend() pauzira thread
- Resume() pokreće pauzirani thread
- Join(int miliSec) čeka završetak threada
- Interrupt() prekida čekanje threada.

### Primjeri

 Primjere startamo tako da u VS-u kreiramo novi projekt, odaberemo C# i Console Application, te kopiramo kôd primjera u glavnu .cs datoteku

### Lock – primjer 1.1

![](_page_4_Picture_14.jpeg)

- globalne i statičke varijable (a i drugi resursi mogu biti) zajednički threadovima, pa je ponekad potrebno osigurati da samo jedan thread pristupa varijabli
- lock(obj) zaključava kritični dio kôda. Ako je objekt zaključan, drugi thread nemože ući u taj dio kôda.
	- obj je bilo koji objekt izveden iz Object (dakle svaka klasa)

## AutoResetEvent – primjer 1.2, 1.3

- Wait(int miliSec) čeka sve dok ne istekne vrijeme ili objekt ne bude signaliziran naredbom Set. Samo jedan thread može nastaviti s radom, te objekt odmah prelazi u nesignalizirano stanje
- Set() signalizira da jedan thread može nastaviti sa radom (ako čeka)
- Reset() ako je objekt u signaliziranom stanju, prelazi u nesignalizirano
- ManualResetEvent nakon Set, svi čekajući threadovi mogu nastaviti s radom, sve dok se ne pozove Reset.

## Ostale sinhronizacijske rutine

![](_page_5_Picture_2.jpeg)

- Postoje i brojni drugi načini za kreiranje threada, te za asinhrono pozivanje funkcija (neki su navedeni u primjerima)
- System.Threading sadrži još mnoštvo sinhronizacijskih mehanizama, poput Semafora, Mutexa, za detalje pogledati help od System.Threading